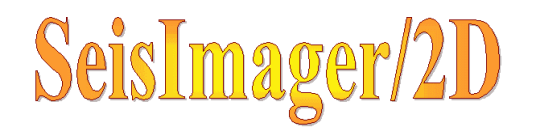

- $\bullet$
- $\bullet$
- $\bullet$
- SIRT
- $\bullet$

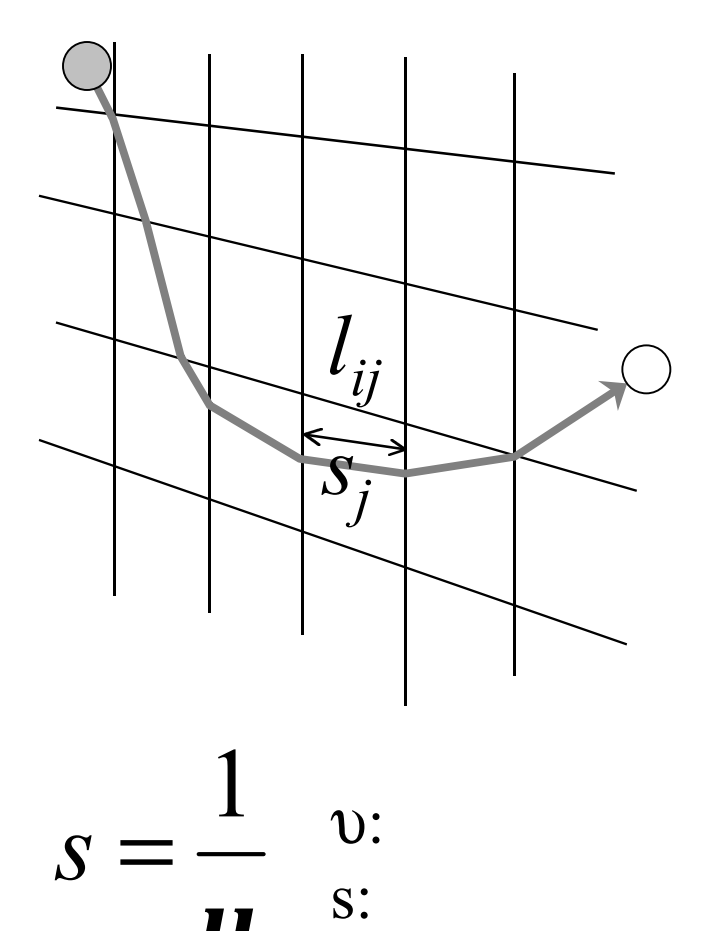

 $\overline{U}$ 

 $(X)$  $=\int_X \frac{dX}{dX} = \int_X s(X)dx$ *X* II( *X* ) J*X*  $\sum_{i}$  =  $\int_{X} \frac{d^{2}Y}{1-(Y)}$  =  $\int_{Y} s(X) dX$ *X dX t u*  $t_i = \sum_{j=1}^{} s_j l_{ij}$ *N*<br>*j* = 1  $t_i = s_1 l_{i1} + s_2 l_{i2} + s_3 l_{i3} + s_4 l_{i4} + \cdots + s_N l_{iN}$ 

### $M$

$$
t_1 = l_{11}S_1 + l_{12}S_2 + \cdots + l_{1N}S_N
$$
  
\n
$$
t_2 = l_{21}S_1 + l_{22}S_2 + \cdots + l_{2N}S_N
$$
  
\n
$$
t_3 = l_{31}S_1 + l_{32}S_2 + \cdots + l_{3N}S_N
$$

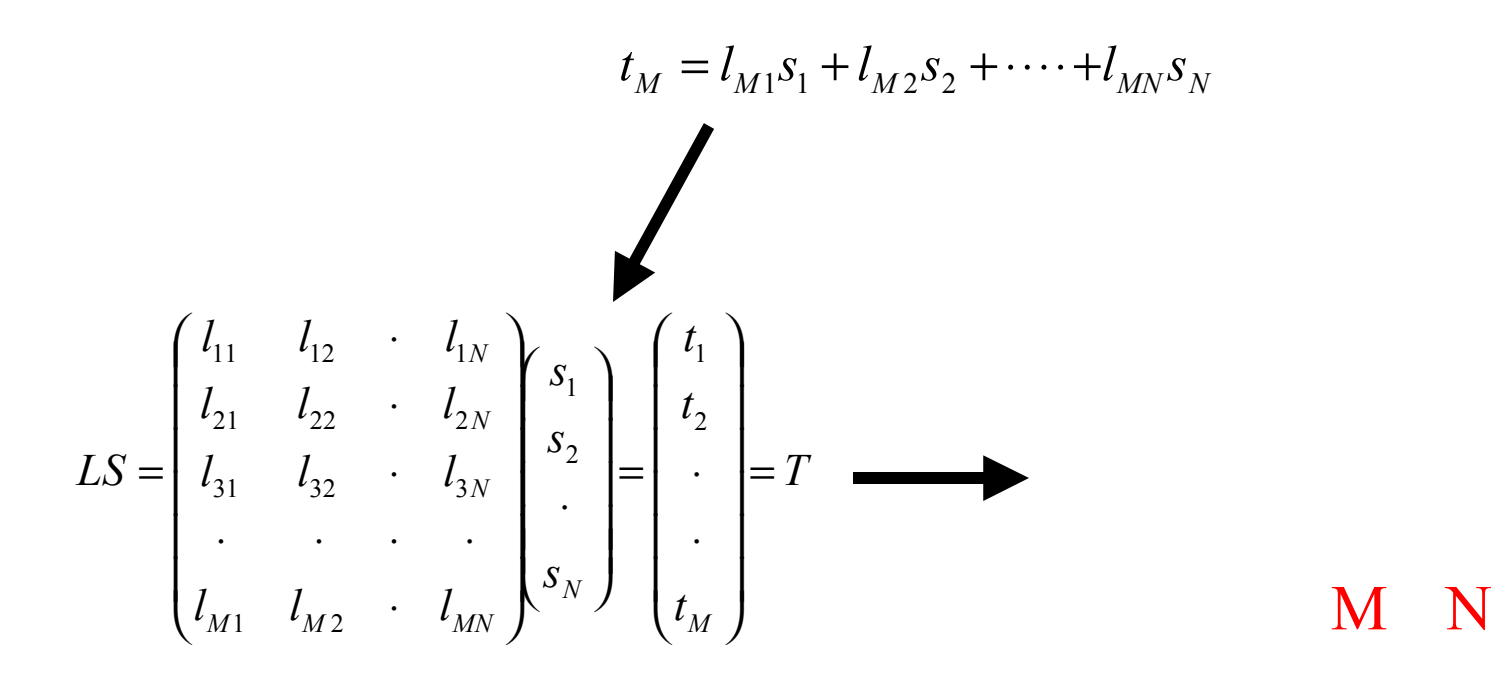

Q1  
\n
$$
2x_{1} + x_{2} = 11
$$
\n
$$
4x_{1} + x_{2} = 17
$$
\n
$$
6x_{1} + x_{2} = 23
$$
\n
$$
4X = \begin{pmatrix} 2 & 1 \\ 4 & 1 \\ 6 & 1 \end{pmatrix} x_{1} = \begin{pmatrix} 11 \\ 17 \\ 23 \end{pmatrix} = Y
$$
\n
$$
\frac{\partial}{\partial x_{1}} (6x_{1} + x_{2} - 23) = 6
$$
\n
$$
AX = Y
$$

A Jacobian  
\n
$$
f_1 = 2x_1 + x_2 - 11
$$
  
\n $f_2 = 4x_1 + x_2 - 17$   
\n $f_3 = 6x_1 + x_2 - 23$   
\n
$$
A = \begin{pmatrix} 2 & 1 \\ 4 & 1 \\ 6 & 1 \end{pmatrix} = \begin{pmatrix} \frac{\partial f_1}{\partial x_1} & \frac{\partial f_1}{\partial x_2} \\ \frac{\partial f_2}{\partial x_1} & \frac{\partial f_2}{\partial x_2} \\ \frac{\partial f_3}{\partial x_1} & \frac{\partial f_3}{\partial x_2} \end{pmatrix}
$$

$$
e \qquad e = AX - Y
$$

$$
E = (AX - Y)^{T} (AX - Y) = ||AX - Y||^{2} \Rightarrow Minimize
$$

$$
\mathbf{E} = \mathbf{E} \cdot \mathbf{E}
$$

$$
\frac{dE}{dX} = 2A^T (AX - Y) = 0
$$

 $(A^T A)X = A^T Y$  $X$ 

Q1  
\n
$$
2x_1 + x_2 = 11
$$
\n
$$
4x_1 + x_2 = 17
$$
\n
$$
6x_1 + x_2 = 23
$$
\n
$$
(ATA)X = \begin{pmatrix} 2 & 4 & 6 \\ 1 & 1 & 1 \end{pmatrix} \begin{pmatrix} 2 & 1 \\ 4 & 1 \\ 6 & 1 \end{pmatrix} \begin{pmatrix} x_1 \\ x_2 \end{pmatrix} = \begin{pmatrix} 2 & 4 & 6 \\ 1 & 1 & 1 \end{pmatrix} \begin{pmatrix} 11 \\ 17 \\ 23 \end{pmatrix} = ATY
$$
\n
$$
(ATA)X = \begin{pmatrix} 56 & 12 \\ 12 & 3 \end{pmatrix} \begin{pmatrix} x_1 \\ x_2 \end{pmatrix} = \begin{pmatrix} 228 \\ 51 \end{pmatrix} = ATY
$$
\n
$$
X = (ATA)^{-1}ATY = \begin{pmatrix} 0.125 & -0.5 \\ -0.5 & 2.3333 \end{pmatrix} \begin{pmatrix} 228 \\ 51 \end{pmatrix} = \begin{pmatrix} 3 \\ 5 \end{pmatrix}
$$

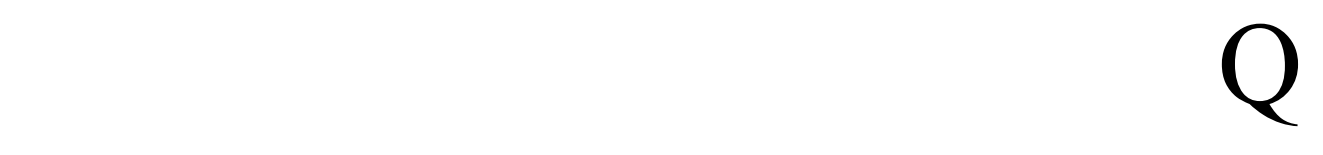

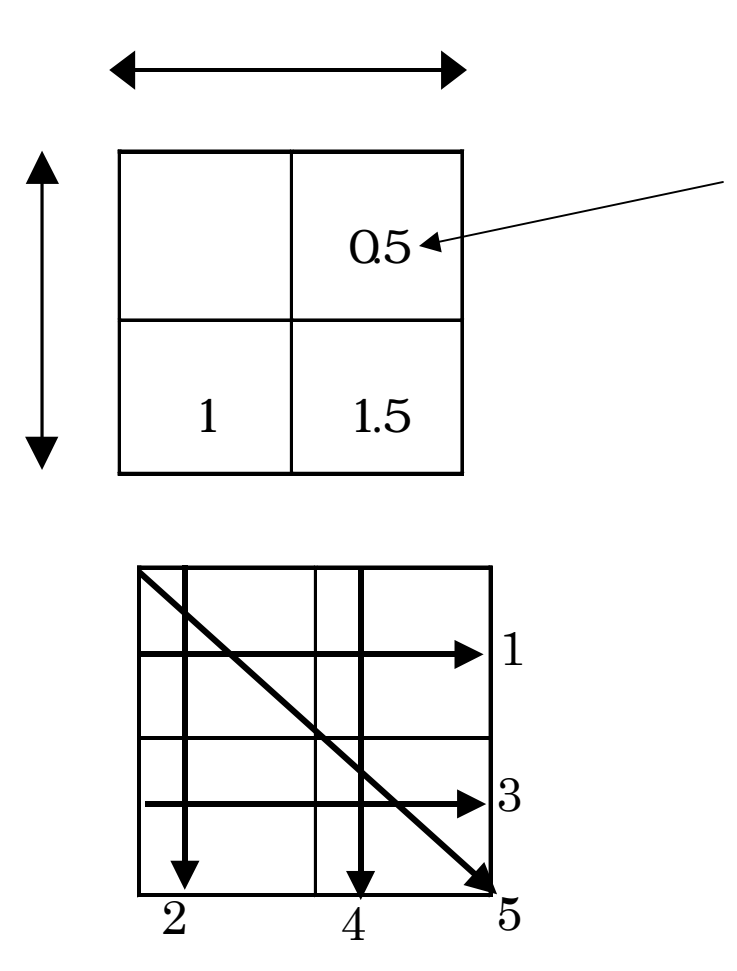

$$
I = \begin{pmatrix} t_1 \\ t_2 \\ t_3 \\ t_4 \\ t_5 \end{pmatrix} = \begin{pmatrix} 2+0.5 \\ 2+1 \\ 1+1.5 \\ 2.5 \\ 2\sqrt{2}+1.5\sqrt{2} \end{pmatrix} = \begin{pmatrix} 2.5 \\ 3 \\ 2.5 \\ 2 \sqrt{2}+1.5\sqrt{2} \end{pmatrix}
$$
  
**Jacobian**  

$$
L = \begin{pmatrix} 1 & 1 & 0 & 0 \\ 1 & 0 & 1 & 0 \\ 0 & 0 & 1 & 1 \\ 0 & 1 & 0 & 1 \\ \sqrt{2} & 0 & 0 & \sqrt{2} \end{pmatrix} \qquad t_i = s_1 l_{i1} + s_2 l_{i2} + s_3 l_{i3} + s_4 l_{i4} + \dots + s_N l_{iN}
$$
  

$$
\frac{\partial t_i}{\partial s_j} = l_{ij}
$$
  

$$
LS = \begin{pmatrix} 1 & 1 & 0 & 0 \\ 1 & 0 & 1 & 0 \\ 0 & 0 & 1 & 1 \\ 0 & 1 & 0 & 1 \\ \sqrt{2} & 0 & 0 & \sqrt{2} \end{pmatrix} \begin{pmatrix} s_1 \\ s_2 \\ s_3 \\ s_4 \end{pmatrix} = \begin{pmatrix} 2.5 \\ 3 \\ 2.5 \\ 2.5 \\ 2 \end{pmatrix} = T
$$

 $\overline{\phantom{a}}$ 

 $\mathsf{I}$ 

 $\bigg)$ 

4

 $\mathbf{I}$ 

 $\bigg)$ 

2 0 0  $\sqrt{2}$ 

 $\begin{pmatrix} \sqrt{2} & 0 & 0 & \sqrt{2} \end{pmatrix}^{\kappa_4}$  (4.949747)

 $\mathsf{I}$ 

 $\overline{\mathcal{K}}$ 

$$
L^{T}LS = \begin{pmatrix} 4 & 1 & 1 & 2 \ 1 & 2 & 0 & 1 \ 1 & 0 & 2 & 1 \ 2 & 1 & 1 & 4 \ \end{pmatrix} \begin{pmatrix} s_{1} \\ s_{2} \\ s_{3} \\ s_{4} \end{pmatrix} = \begin{pmatrix} 12.5 \\ 4.5 \\ 5.5 \\ 11.5 \end{pmatrix} = L^{T}T
$$

を解いて…

$$
ST = (s1 s2 s3 s4) = (2 0.5 1 1.5)
$$

## Jacobian

Jacobian

$$
y(Z) = x_1 Z - x_2 e^{-Zx_3}
$$

$$
A = \begin{pmatrix} \frac{\partial y(z_1)}{\partial x_1} & \frac{\partial y(z_1)}{\partial x_2} & \frac{\partial y(z_1)}{\partial x_3} \\ \frac{\partial y(z_2)}{\partial x_1} & \frac{\partial y(z_2)}{\partial x_2} & \frac{\partial y(z_2)}{\partial x_3} \\ \vdots & \vdots & \vdots \\ \frac{\partial y(z_m)}{\partial x_1} & \frac{\partial y(z_m)}{\partial x_2} & \frac{\partial y(z_m)}{\partial x_3} \end{pmatrix} = \begin{pmatrix} z_1 & -e^{-z_1x_3} & -x_2Z_1e^{-z_1x_3} \\ z_2 & -e^{-z_2x_3} & -x_2Z_2e^{-z_2x_3} \\ z_m & -e^{-z_mx_3} & -x_2Z_me^{-z_mx_3} \end{pmatrix}
$$

 $\overline{A}$ 

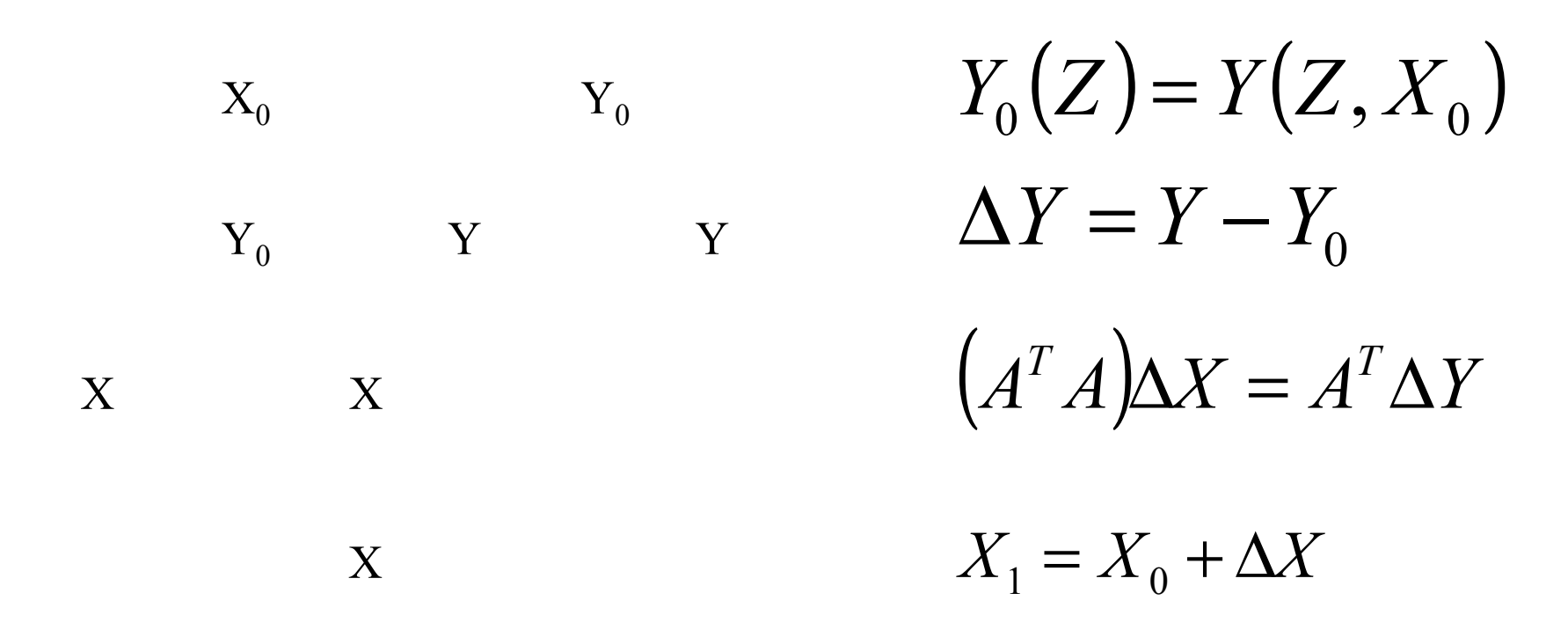

# $Q$

 $(Z) = x_1 Z - x_2 e^{-Zx_3}$  $1^2$   $\lambda_2$  $y(Z) = x_1 Z - x_2 e^{-Zx}$ 

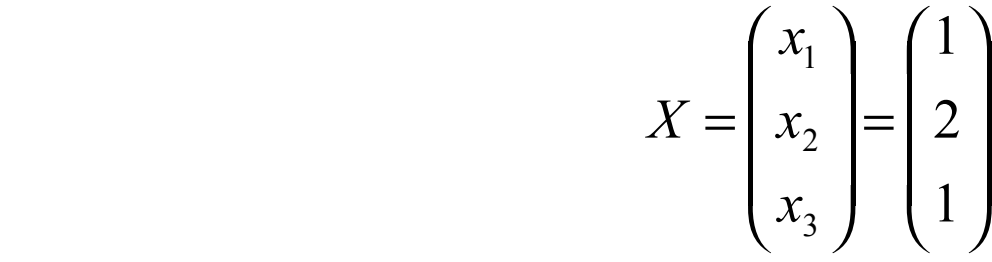

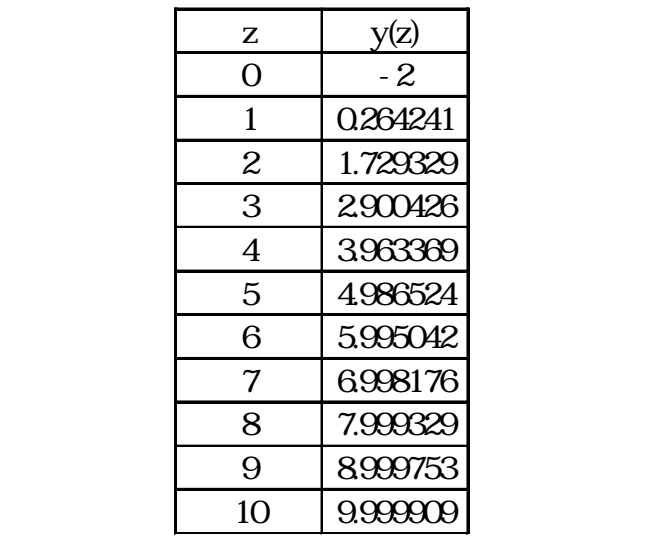

$$
\frac{\partial y}{\partial x_1} = Z \qquad \frac{\partial y}{\partial x_2} = -e^{-Zx_3} \qquad \frac{\partial y}{\partial x_3} = x_2 Z e^{-Zx_3}
$$

$$
X_0 = \begin{pmatrix} x_1 \\ x_2 \\ x_3 \end{pmatrix} = \begin{pmatrix} 2 \\ 3 \\ 2 \end{pmatrix}
$$

**Jacobian** A  
\n
$$
A_0 = \begin{pmatrix} \frac{\partial y(z_1)}{\partial x_1} & \frac{\partial y(z_1)}{\partial x_2} & \frac{\partial y(z_1)}{\partial x_3} \\ \frac{\partial y(z_2)}{\partial x_1} & \frac{\partial y(z_2)}{\partial x_2} & \frac{\partial y(z_2)}{\partial x_3} \\ \vdots & \vdots & \vdots \\ \frac{\partial y(z_{n1})}{\partial x_1} & \frac{\partial y(z_{n1})}{\partial x_2} & \frac{\partial y(z_{n1})}{\partial x_3} \\ \vdots & \vdots & \vdots \\ \frac{\partial y(z_{n1})}{\partial x_1} & \frac{\partial y(z_{n1})}{\partial x_2} & \frac{\partial y(z_{n1})}{\partial x_3} \\ \vdots & \vdots & \vdots \\ \frac{\partial y(z_{n1})}{\partial x_1} & \frac{\partial y(z_{n1})}{\partial x_2} & \frac{\partial y(z_{n1})}{\partial x_3} \end{pmatrix} = \begin{pmatrix} z_1 & -e^{-z_1x_3} & -x_2Z_1e^{-z_1x_3} \\ z_2 & -e^{-z_2x_3} & -x_2Z_2e^{-z_2x_3} \\ z_1 & -e^{-z_1x_3} & -x_2Z_1e^{-z_1x_3} \end{pmatrix} = \begin{pmatrix} 0 & -1 & 0 \\ 1 & -0.1353352832 & 0.4060058497 \\ 2 & -0.0183156389 & 0.1098938333 \\ 4 & -0.0024787522 & 0.0223087696 \\ 5 & -0.00003354626 & 0.00223087999 & 0.00006809989 \\ 6 & -0.00000061442 & 0.00000008315 & 0.00001105958 \\ 8 & -0.00000001125 & 0.00000000112 \\ 10 & -0.00000000021 & 0.0000000061815 \end{pmatrix}
$$

 $Y^T = (-2.0000 \quad 0.264241 \quad 1.729329 \quad 2.900426 \quad 3.963369 \quad 4.986524 \quad 5.995042 \quad 6.998176 \quad 7.999329 \quad 8.999753 \quad 9.999909)$ 

 $Y_0^T = (-3.0000 \quad 1.5940 \quad 3.9451 \quad 5.9926 \quad 7.9990 \quad 9.9999 \quad 12.0000 \quad 14.0000 \quad 16.0000 \quad 18.0000 \quad 20.0000 \}$ 

$$
\Delta Y = Y_0 - Y
$$

 $\Delta Y_0^T = (-1.0000 \quad 1.3298 \quad 2.2157 \quad 3.0921 \quad 4.0356 \quad 5.0133 \quad 6.0049 \quad 7.0018 \quad 8.0007 \quad 9.0002 \quad 10.0001)$ 

RMSE Root Mean Square Error

$$
RMSE_0 = \sqrt{\frac{\Delta Y_0^T \Delta Y_0}{11}} = 5.9449
$$

$$
A_0^T A_0 = \begin{pmatrix} 385 & -0.181 & 0.71304 \\ -0.181 & 1.0187 & -0.057 \\ 0.71304 & -0.057 & 0.17743 \end{pmatrix} \qquad A_0^T \Delta Y_0 = \begin{pmatrix} 386.3 \\ 0.7702 \\ 0.8728 \end{pmatrix}
$$

$$
\left(A_0^T A_0\right)\Delta X_0 = A_0^T \Delta Y_0 \qquad \Delta X_0 = \begin{pmatrix} 1.0016 \\ 1.0021 \\ 1.2162 \end{pmatrix}
$$

X  $X_1$   $X_1 = X_0 - \Delta X$ 

$$
X_1 = \begin{pmatrix} 2 \\ 3 \\ 2 \end{pmatrix} - \begin{pmatrix} 1.0016 \\ 1.0021 \\ 1.2162 \end{pmatrix} = \begin{pmatrix} 0.9984 \\ 1.9979 \\ 0.7838 \end{pmatrix}
$$

$$
X \t\t RMSE_1 = \sqrt{\frac{\Delta Y_1^T \Delta Y_1}{11}} = 0.0793
$$

$$
A_1^T A_1 = \begin{pmatrix} 385 & -1.543 & 8.19332 \\ -1.543 & 1.2635 & -0.6652 \\ 8.19332 & -0.6652 & 2.02955 \end{pmatrix} A_1^T \Delta Y_1 = \begin{pmatrix} -1.854 \\ 0.123 \\ -0.372 \end{pmatrix}
$$

$$
\Delta X_1 = \begin{pmatrix} -0.001 \\ 0.002 \\ -0.179 \end{pmatrix} \qquad X_2 = \begin{pmatrix} 0.9984 \\ 1.9979 \\ 0.7838 \end{pmatrix} - \begin{pmatrix} -0.001 \\ 0.002 \\ -0.179 \end{pmatrix} = \begin{pmatrix} 0.9994 \\ 1.9959 \\ 0.9625 \end{pmatrix} \equiv \begin{pmatrix} 1 \\ 2 \\ 1 \end{pmatrix}
$$

$$
RMSE_2 = \sqrt{\frac{\Delta Y_2^T \Delta Y_2}{11}} = 0.0122 \approx 0
$$

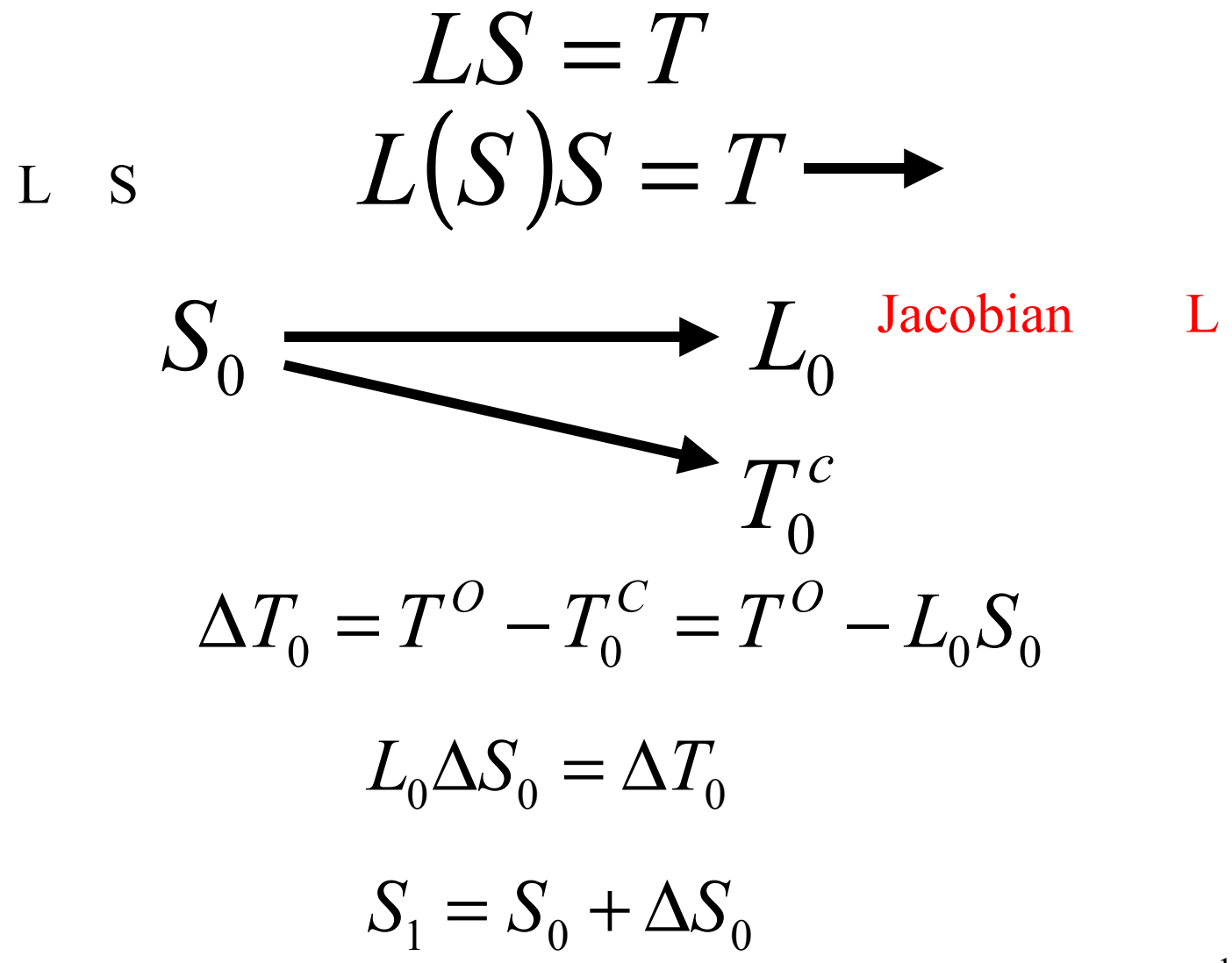

 $\mathbf K$ 

$$
\Delta T_k = T^O - T_k^C = T^O - L_k S_k
$$

$$
L_k \Delta S_k = \Delta T_k
$$

$$
S_{k+1} = S_k + \Delta S_k
$$

## 連立方程式を簡単 解く(SIRT

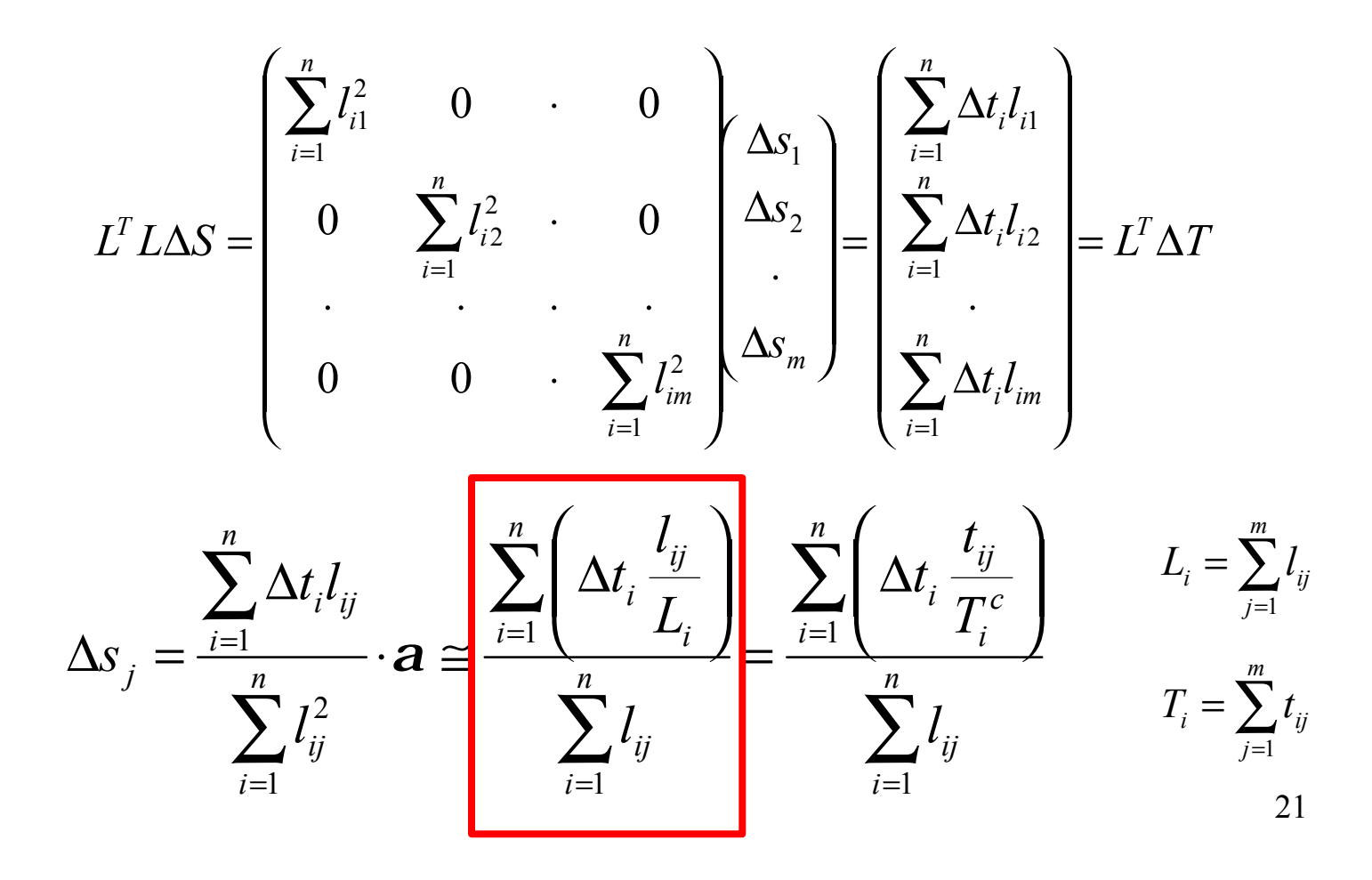

#### SIRT  $\overline{Q}$  $_0^T = (1 \quad 1 \quad 1 \quad 1)$  $S_0^T$  $LS = \begin{bmatrix} 0 & 0 & 1 & 1 \end{bmatrix}^{2} = \begin{bmatrix} 2.5 & \end{bmatrix} = T$ *ssss*  $\begin{pmatrix} 1 & 1 & 0 & 0 \\ 1 & 0 & 1 & 0 \\ 0 & 0 & 1 & 1 \\ 0 & 1 & 0 & 1 \\ \sqrt{2} & 0 & 0 & \sqrt{2} \end{pmatrix} \begin{pmatrix} s_1 \\ s_2 \\ s_3 \\ s_4 \end{pmatrix} = \begin{pmatrix} 2.5 \\ 3 \\ 2.5 \\ 2 \\ 4.949747 \end{pmatrix} =$ =  $\begin{bmatrix} 1 & 0 & 0 \\ 0 & 1 & 0 \\ 0 & 0 & 1 \end{bmatrix}$  $\begin{bmatrix} s_1 \\ s_2 \\ s_3 \\ s_4 \end{bmatrix} = \begin{bmatrix} 2.5 \\ 3 \\ 2.5 \\ 2 \end{bmatrix}$ <br>  $\begin{bmatrix} 2.5 \\ 3 \\ 2.5 \\ 2 \end{bmatrix}$ 0 1 0 1 0 0 1 1 1 0 1 0 1 1 0 0  $\begin{bmatrix} 1 \\ 2 \\ 3 \end{bmatrix}$  $\begin{pmatrix} 2.5 \\ 3 \\ 2.5 \\ 2 \\ 4.9497 \end{pmatrix} - \begin{pmatrix} 2 \\ 2 \\ 2 \\ 2.8284 \end{pmatrix} = \begin{pmatrix} 0.5 \\ 1 \\ 0.5 \\ 0 \\ 2.1213 \end{pmatrix}$  $\Delta T_0 = T - T_0^c =$  $\begin{array}{c} 0 \\ 2.1213 \end{array}$  $\frac{1}{0.5}$ 0.5 2.8284 2222 4.9497 22.532.5  $T_0 = T - T_0^c$ 2.44949  $\sqrt{\frac{\Delta T}{5}} =$  $\Delta T^T \Delta$ =  $T^T\Delta T$ *RMSE T*

 $Q2$ 

22

RMSE

$$
\Delta s_{j} = \frac{\sum_{i=1}^{n} (\Delta t_{i} / L_{i}) y_{ij}}{\sum_{i=1}^{n} l_{ij}} = \frac{\frac{1}{2} \times 0.5 + \frac{1}{2} \times 1 + \frac{\sqrt{2}}{2\sqrt{2}} \times 2.1213}{1 + 1 + \sqrt{2}} = 0.53033
$$
  

$$
S_{1} = S_{0} + \Delta S = \begin{pmatrix} 1 \\ 1 \\ 1 \\ 1 \end{pmatrix} + \begin{pmatrix} 0.53033 \\ 0.125 \\ 0.375 \\ 0.383883 \end{pmatrix} = \begin{pmatrix} 1.125 \\ 1.125 \\ 1.375 \\ 1.383883 \end{pmatrix}
$$
  

$$
\Delta T_{1} = T - T_{1}^{c} = \begin{pmatrix} 2.5 \\ 3 \\ 2.5 \\ 2.5 \\ 2.50888 \\ 4.9497 \end{pmatrix} = \begin{pmatrix} 2.65533 \\ 2.75888 \\ 2.50888 \\ 4.12132 \end{pmatrix} = \begin{pmatrix} -0.1553 \\ 0.09467 \\ -0.2589 \\ 0.82843 \end{pmatrix}
$$

*<sup>T</sup>* RMSE

$$
RMSE_1 = \sqrt{\frac{\Delta T^T \Delta T}{5}} = 1.02243
$$

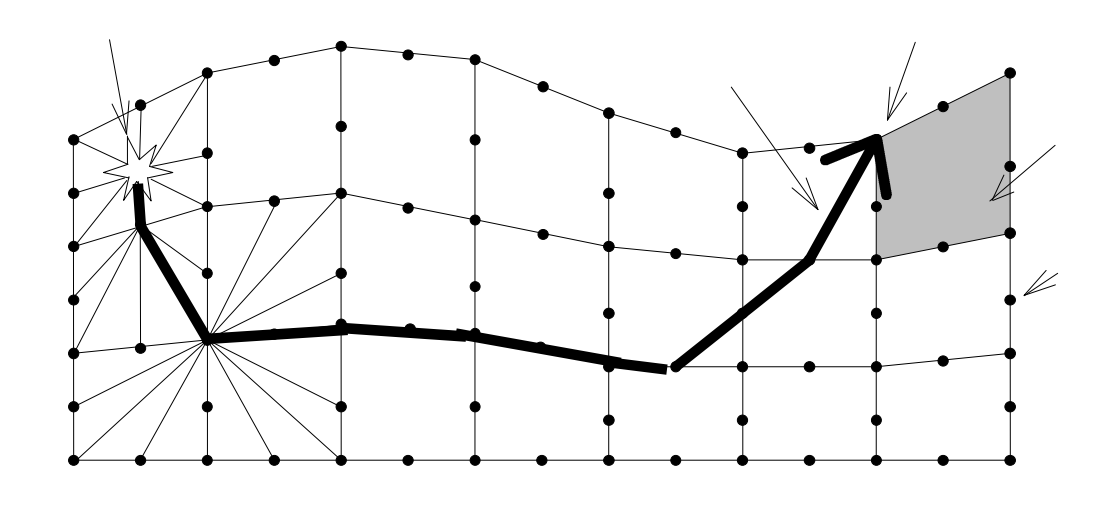

 $\bullet$  8 36 )  $8 \cdot 36$ 

 $\bullet$ 

- $\bullet$
- $\bullet$
- $\bullet$

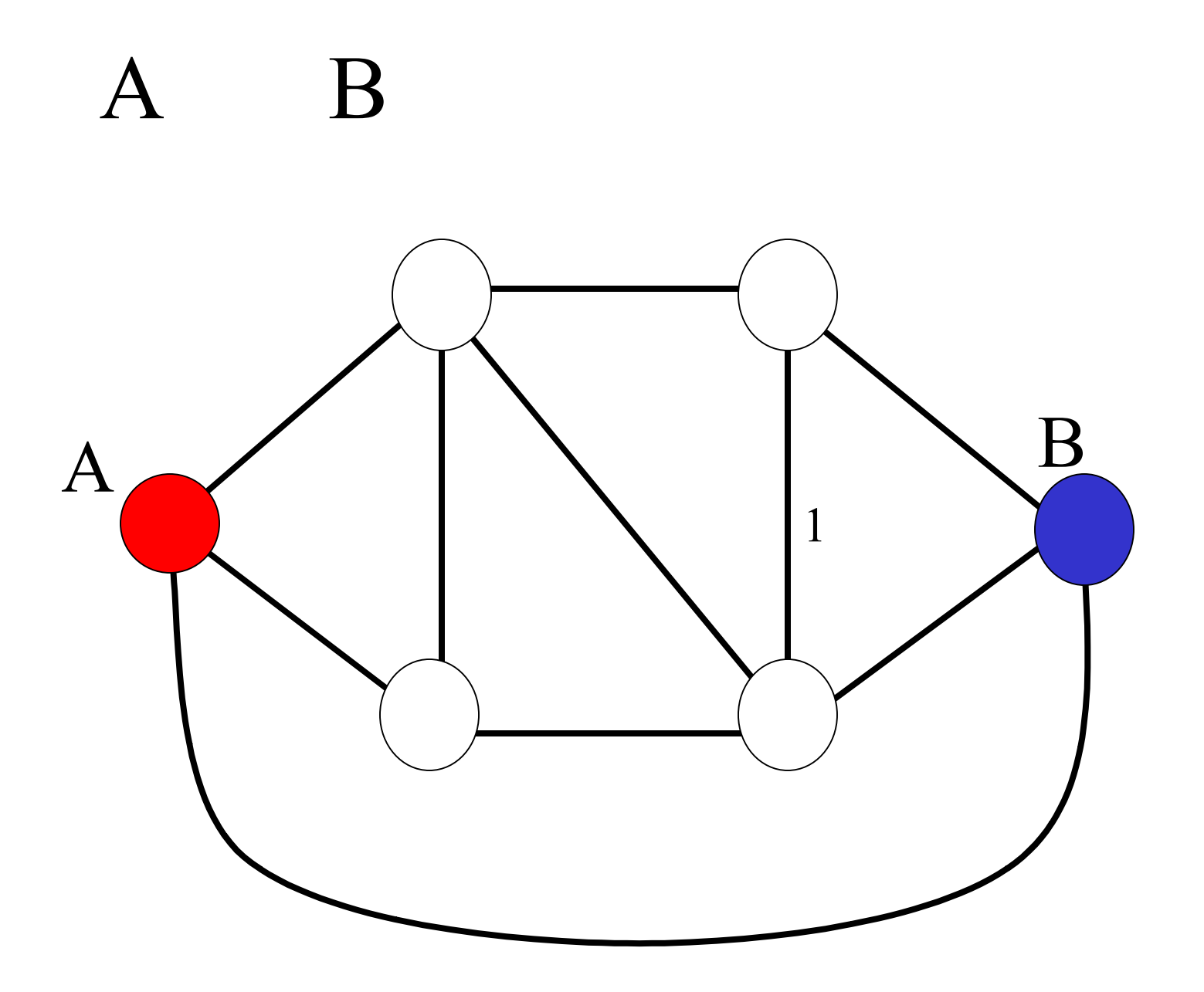

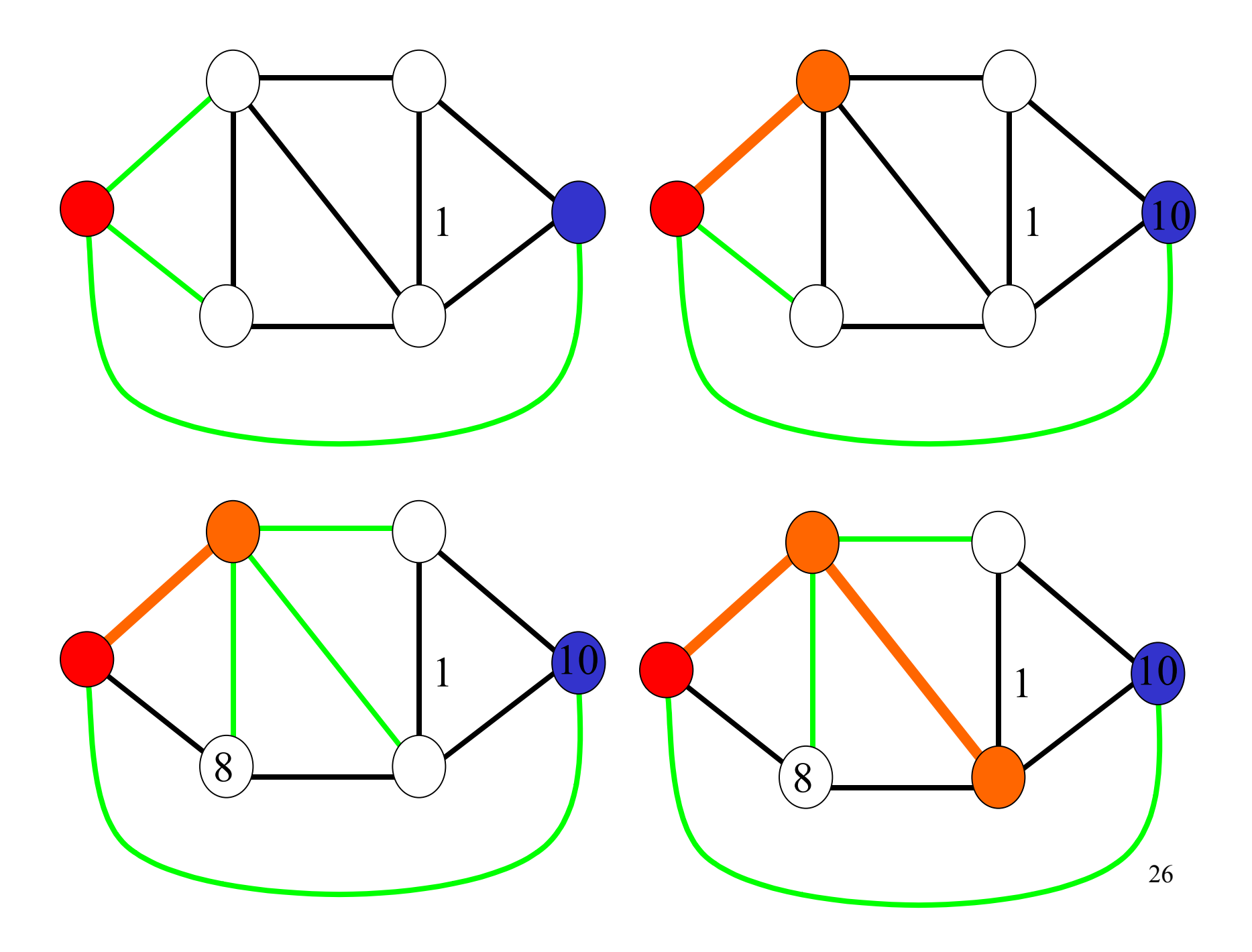

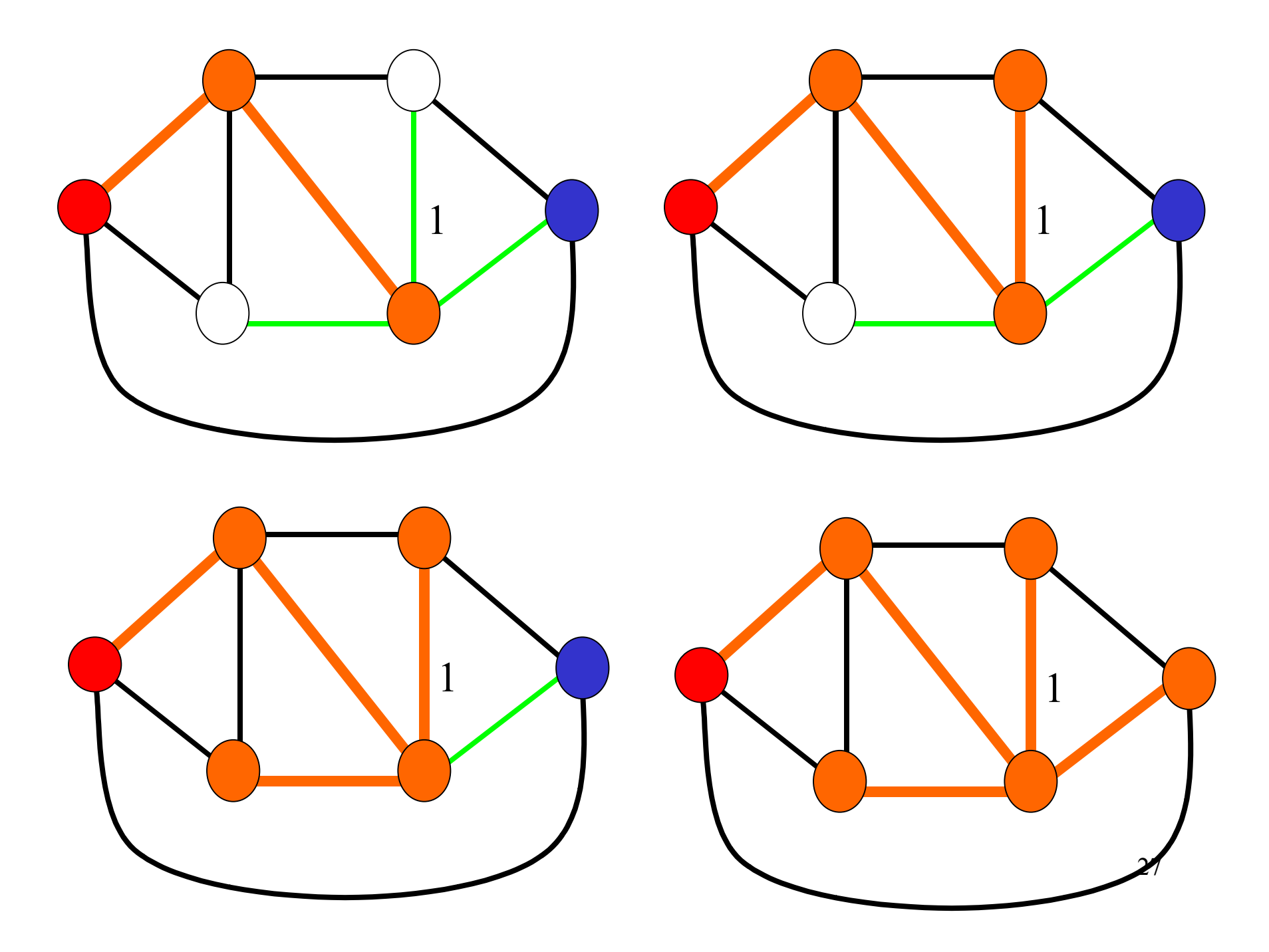

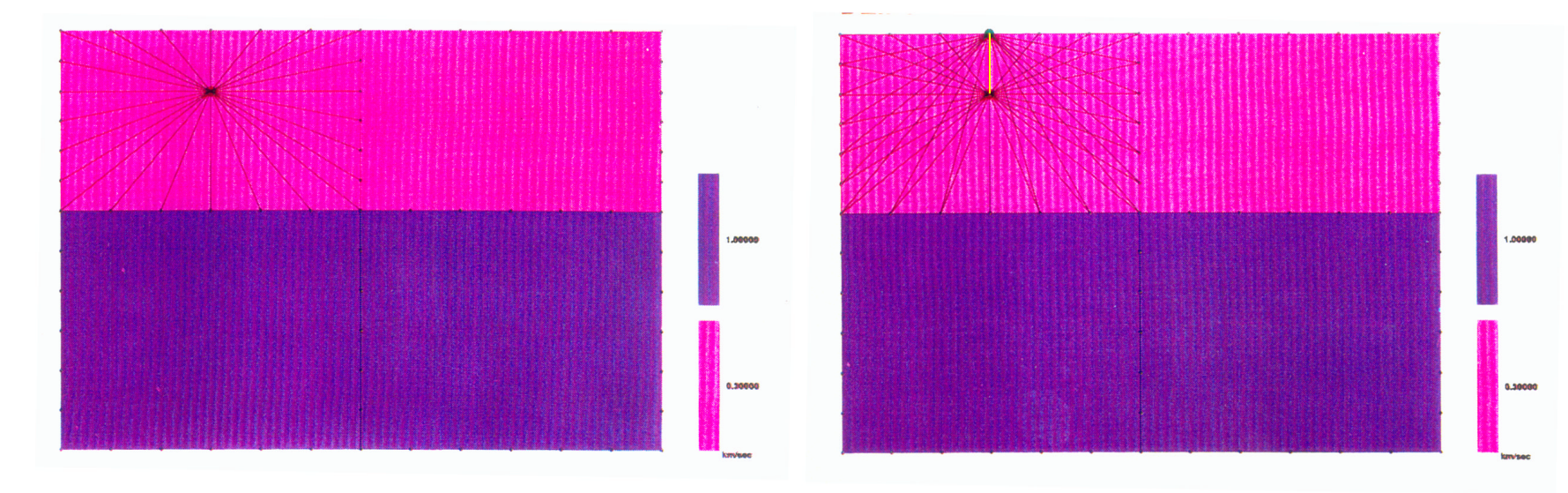

MERRY INVENTIONS

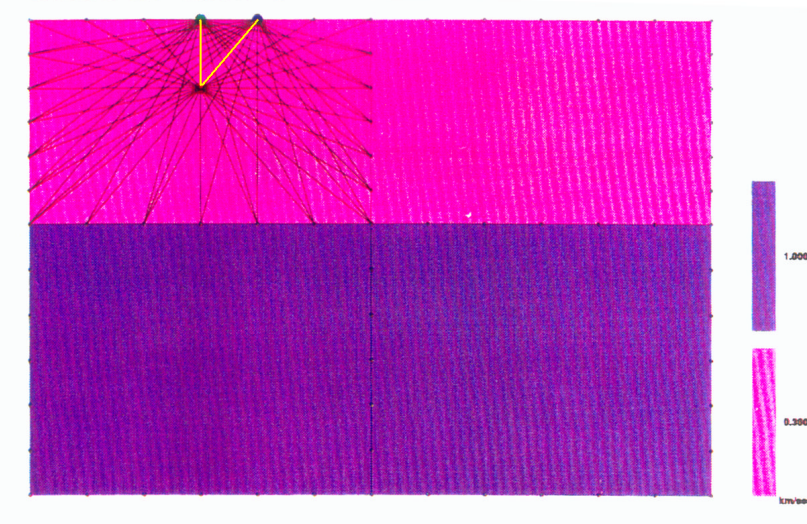

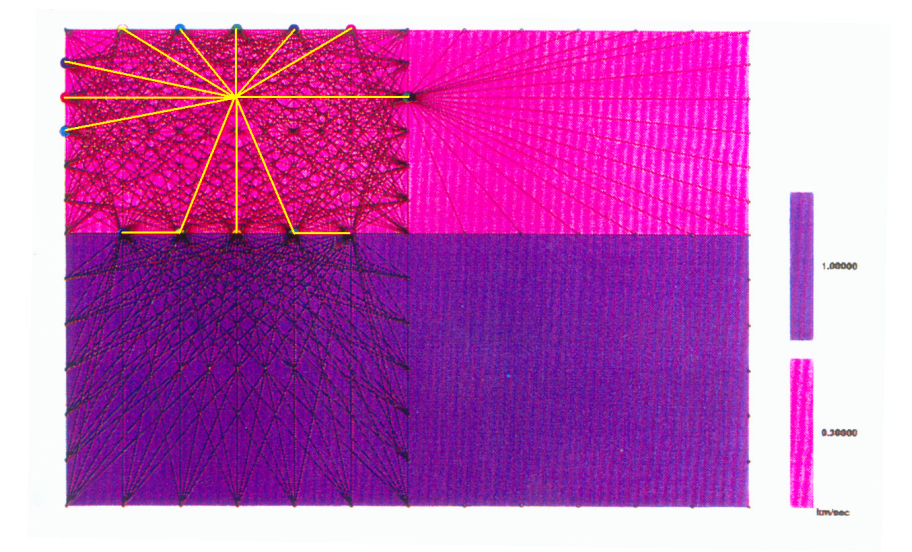

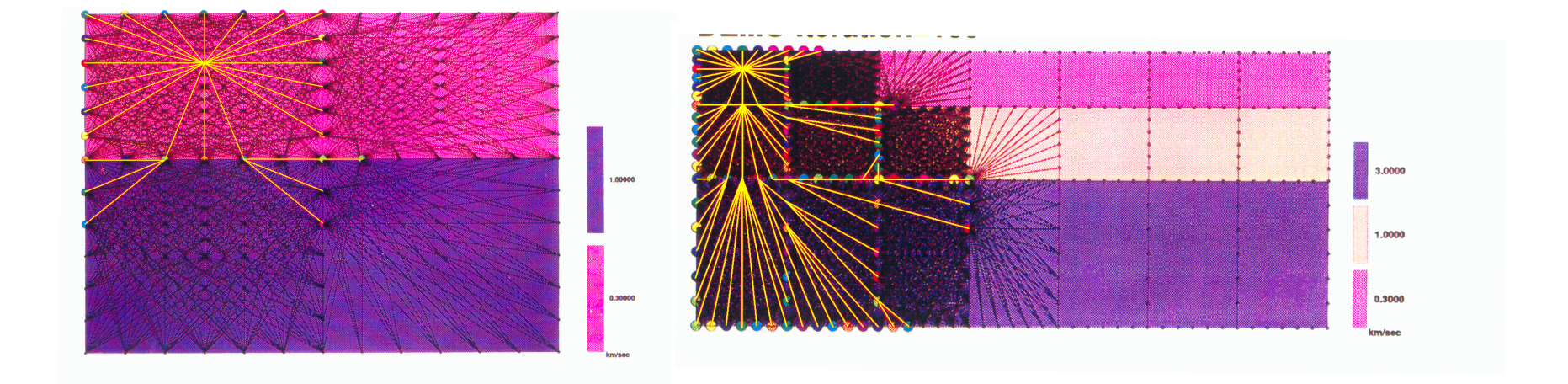

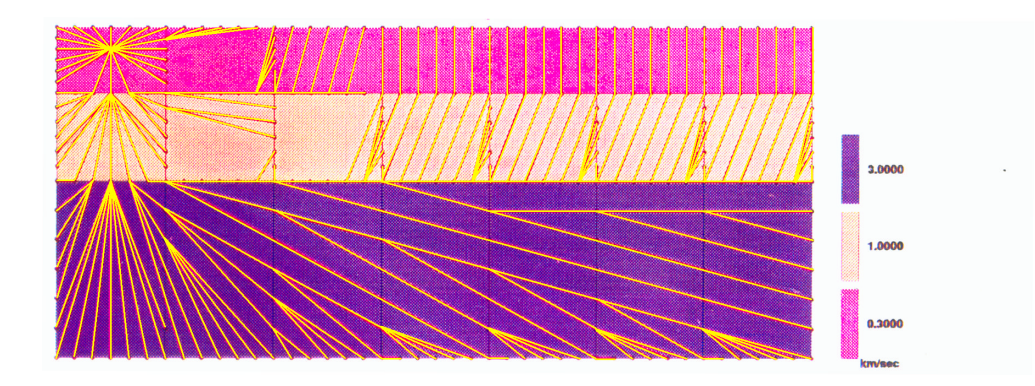